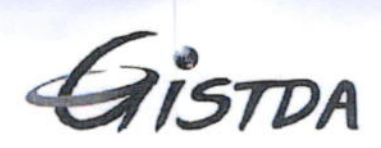

สำนักงานพัฒนาเทคโนโลยีอวกาศและภูมิสารสนเทศ (องค์การมหาชน) กระทรวงการอุดมศึกษา วิทยาศาสตร์ วิจัยและนวัตกรรม

Geo-Informatics and Space Technology Development Agency (Public Organization) Ministry of Higher Education, Science, Research and Innovation

ที่ อว 5308/ว 508

27 ธันวาคม 2566

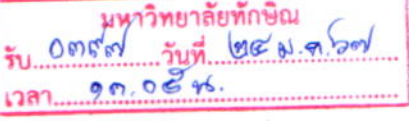

เรื่อง ขอเชิญเข้ารับการฝึกอบรม หลักสูตร การพัฒนาโปรแกรมด้านการวิเคราะห์ข้อมูลเชิงพื้นที่ทางอินเทอร์เน็ต

เรียน อธิการบดีมหาวิทยาลัยทักษิณ

สิ่งที่ส่งมาด้วย หลักสูตร การพัฒนาโปรแกรมด้านการวิเคราะห์ข้อมูลเชิงพื้นที่ทางอินเทอร์เน็ต

ด้วยสำนักงานพัฒนาเทคโนโลยีอวกาศและภูมิสารสนเทศ (องค์การมหาชน) : สทอภ. กำหนดจัดฝึกอบรม หลักสูตร การพัฒนาโปรแกรมด้านการวิเคราะห์ข้อมูลเชิงพื้นที่ทางอินเทอร์เน็ต ระหว่างวันที่ 25 – 29 มีนาคม 2567 ณ ห้องฝึกอบรม ชั้น 3 อาคารสถาบันวิทยาการอวกาศและภูมิสารสนเทศ สทอภ. ถนนพหลโยธิน แขวงลาดยาว เขตจตุจักร กรุงเทพมหานคร ดังรายละเอียด ตามสิ่งที่ส่งมาด้วย โดยมีวัตถุประสงค์ เพื่อให้ผู้เรียนได้เข้าใจหลักการพื้นฐานของระบบ Web Map Service สามารถนำไปประยุกต์ใช้ในการจัดทำระบบ การให้บริการข้อมูลผ่านทางเครือข่ายอินเทอร์เน็ต

ในการนี้ เห็นว่าหลักสูตรดังกล่าวเป็นประโยชน์กับองค์กรในการสร้างและจัดการฐานข้อมูล เชิงพื้นที่ เพื่อแลกเปลี่ยนและให้บริการข้อมูลผ่านทางเครือข่ายอินเทอร์เน็ต ตลอดจนสามารถค้นหาข้อมูล จากดาวเทียมรายละเอียดสูงและข้อมูล GIS ทั่วโลก ได้อย่างสะดวกรวดเร็ว

จึงเรียนมาเพื่อโปรดส่งบุคลากรเข้ารับการฝึกอบรมหลักสูตรฯ ดังกล่าวข้างต้น โดยมีอัตรา ค่าลงทะเบียน (เลือกเรียนในชั้นเรียน) ต่อคน 17,000 บาท (หนึ่งหมื่นเจ็ดพันบาทถ้วน) และค่าลงทะเบียน (เลือกเรียนออนไลน์) ต่อคน 8,500 บาท (แปดพันห้าร้อยบาทถ้วน) สมัครได้ตั้งแต่บัดนี้ ถึงวันที่ 23 กุมภาพันธ์ 2567 สามารถศึกษารายละเอียดเนื้อหาหลักสูตร โปรโมชั่นส่วนลดและสมัครแบบออนไลน์ผ่านทางเว็บไซต์ https://training.gistda.or.th ทั้งนี้ ผู้เข้ารับการฝึกอบรมฯ หน่วยงานภาครัฐ เบิกจ่าย ค่าลงทะเบียน ค่าเดินทาง และอื่น ๆ ได้ตามระเบียบกระทรวงการคลัง ว่าด้วยค่าใช้จ่ายในการฝึกอบรมและขอขอบพระคุณมา ณ โอกาสนี้ ที่ร่วมผลักดันการพัฒนากำลังคนของประเทศ

ขอแสดงความนับถือ

(นางสาวปราณปริยา วงค์ษา) ผู้อำนวยการสำนักเครือข่ายองค์ความรู้ ปฏิบัติงานแทนผู้อำนวยการ สำนักงานพัฒนาเทคโนโลยีอวกาศและภูมิสารสนเทศ

สำนักเครือข่ายองค์ความรู้ โทร. 0 3304 8091 E-mail: training@gistda.or.th

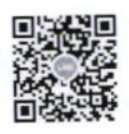

หลักสูตร การพัฒนาโปรแกรม ด้านการวิเคราะห์ข้อมูลเชิงพื้นที่ ทางอินเทอร์เน็ต (Non-Degree)

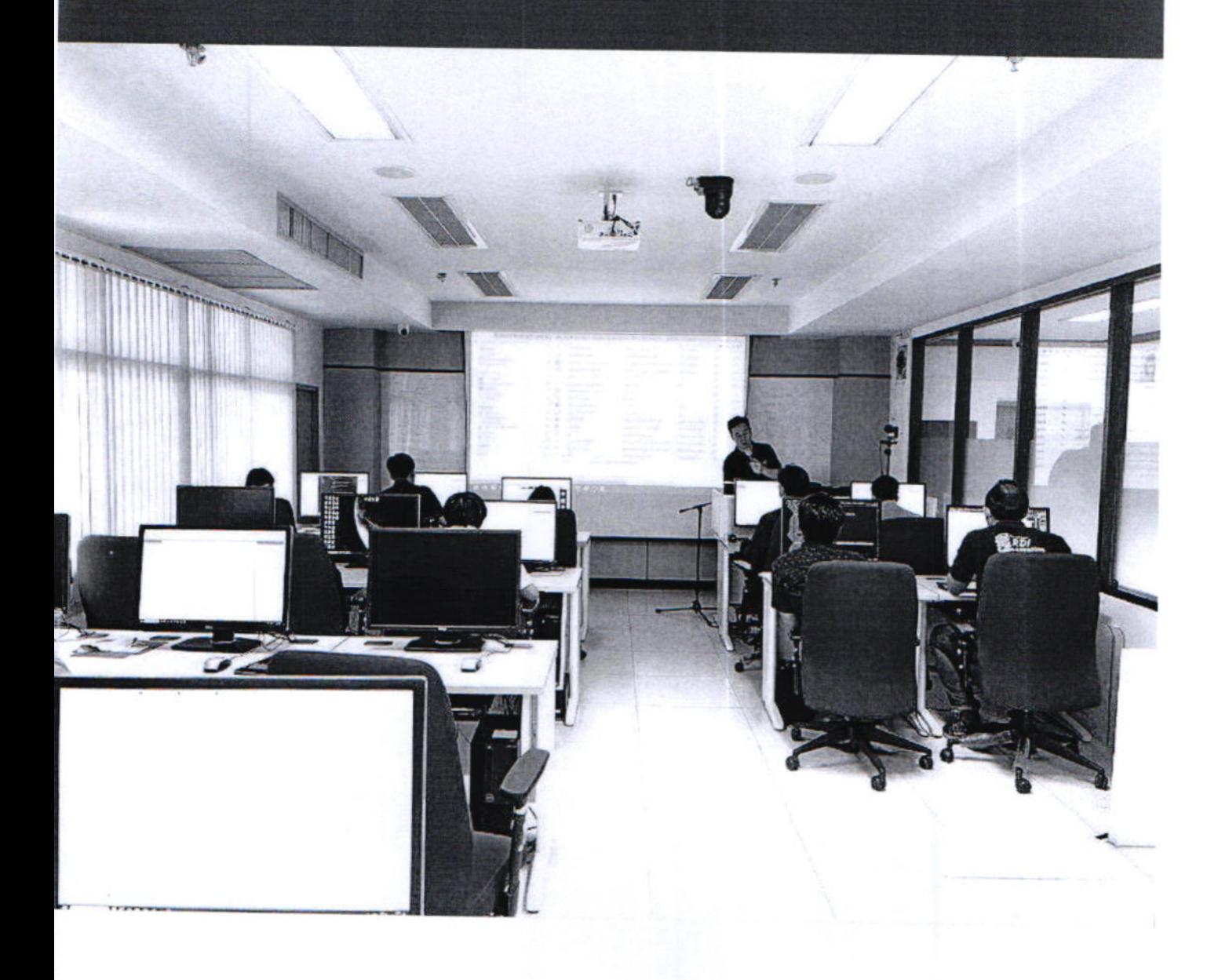

### หลักสูตร การพัฒนาโปรแกรมด้านการวิเคราะห์ข้อมูลเชิงพื้นที่ ทางอินเทอร์เน็ต (Non-Degree)

อบรม Onsite 17,000 บาท (รวมภาษีมูลค่าเพิ่ม 7%) อบรม Online 8,500 บาท (รวมภาษีมูลค่าเพิ่ม 7%)

- ภาคทฤษฎีและภาคปฏิบัติในห้องเรียนตลอดหลักสตร
- ระหว่างวันจันทร์ที่ 25 วันศุกร์ที่ 29 มีนาคม 2567 (ระยะเวลาฝึกอบรม 5 วัน)
- ณ ห้องฝึกอบรม ชั้น 3 อาคารสถาบันวิทยาการอวกาศและภมิสารสนเทศ สทอภ.
- ถนนพหลโยธิน แขวงลาดยาว เขตจตุจักร กรุงเทพมหานคร

### ความสำคัญของหลักสูตร

Web Map Service เป็นรูปแบบการแสดงแผนที่ผ่านเว็บ โดยเข้าถึงข้อมูลภูมิสารสนเทศผ่านระบบอินเทอร์เน็ต มีการให้บริการอย่างแพร่หลาย เช่น Google Earth ซึ่งผู้ใช้บริการสามารถค้นหาข้อมูลจากดาวเทียมรายละเอียดสูงและข้อมูล GIS ได้ทั่วโลก หน่วยงานที่จัดทำข้อมูลภูมิสารสนเทศ จึงมุ่งเน้นการแลกเปลี่ยนและให้บริการข้อมูล ผ่านทางเครือข่าย อินเทอร์เน็ต ซึ่งเป็นการประยุกต์ใช้เครือข่ายเทคโนโลยีสารสนเทศที่สามารถเชื่อมต่อผู้ใช้กับผู้ให้บริการข้อมูลในระบบที่ เรียกว่า Geospatial Data Clearinghouse โดยผู้ใช้สามารถเข้าถึงข้อมูลได้หลายระดับตามที่เจ้าของข้อมูลกำหนด สามารถ ดูคำอธิบาย หรือ Metadata ของข้อมูล สามารถดูภาพ (Bitmap) ของข้อมูลภูมิสารสนเทศผ่าน Web ด้วย Raster Format ต่าง ๆ และสามารถใช้ฟังก์ชัน ของการดูข้อมูล GIS เพื่อแสดงผลข้อมูลต่าง ๆ ได้สะดวกและรวดเร็ว หลักสูตร การพัฒนา โปรแกรมด้านการวิเคราะห์ข้อมูลเชิงพื้นที่ทางอินเทอร์เน็ต เป็นการเรียนรู้มาตรฐาน OGC (Open Geospatial Consortium) และ ISO (International Standard Organization) และเรียนรู้ การให้บริการแผนที่บนอินเทอร์เน็ต การจัดสร้างระบบการให้บริการ ข้อมูลที่เรียกว่า OGC Web Map Service โดยใช้ซอฟต์แวร์รหัสเปิด (Open Source Software) เพื่อให้ผู้เข้ารับการอบรมได้ เข้าใจในหลักการพื้นฐานของระบบ Web Map Service (WMS) และสามารถนำไปประยุกต์ใช้ในการจัดทำระบบการให้บริการ ข้อมูลได้ รวมทั้งได้ทราบถึงเทคโนโลยี Internet GIS Application

### ผู้ทรงคุณวุฒิประจำหลักสูตร

รศ. ดร.สิทธิชัย ชสำโรง

ผศ. ดร.กัมปนาท ปิยะธำรงชัย อาจารย์คณะเกษตรศาสตร์ ทรัพยากรธรรมชาติและสิ่งแวดล้อม มหาวิทยาลัยนเรศวร

### สิ่งที่ผู้เข้ารับการฝึกอบรมจะได้รับ

- สามารถค้นหา เข้าถึง และใช้ประโยชน์ข้อมูลภูมิสารสนเทศที่จัดทำและเผยแพร่เป็นไปตามมาตรฐาน OGC และ ISO
- สามารถสร้างฐานข้อมูลเชิงพื้นที่ (Geodatabase) และจัดการฐานข้อมูลเชิงพื้นที่ได้
- สามารถนำเข้าข้อมูลเชิงพื้นที่รูปแบบต่าง ๆ สู่ฐานข้อมูลเชิงพื้นที่ได้
- สามารถสืบค้นและวิเคราะห์ข้อมูลเชิงพื้นที่เบื้องต้นผ่านฐานข้อมูลเชิงพื้นที่ได้
- สามารถใช้งานระบบให้บริการแผนที่ผ่านระบบอินเทอร์เน็ต (Mainstream Map Service) เช่น Google Earth, NASA World Wind และการใช้งาน Mash-Up Map Application ได้
- สามารถแสดงผลข้อมูลเชิงพื้นที่จากฐานข้อมูลเชิงพื้นที่ด้วยซอฟต์แวร์ระบบสารสนเทศภูมิศาสตร์ และ Web Map Service ได้
- สามารถปรับแต่ง Web Map Service เบื้องต้นได้
- \*\*\*เป็นหลักสูตรความร่วมมือด้านวิชาการระหว่าง สทอภ. และมหาวิทยาลัยนเรศวร สามารถเก็บหน่วยกิต กับมหาวิทยาลัยนเรศวรได้\*\*\*

### หลักสูตรเหมาะสำหรับ

ผู้ปฏิบัติงานด้านภูมิสารสนเทศหรือได้รับมอบหมายให้ดูแลระบบงานด้านภูมิสารสนเทศและการให้บริการข้อมูล ภูมิสารสนเทศผ่านระบบเครือข่ายอินเทอร์เน็ตของหน่วยงาน หรือผู้สนใจทั่วไป

### เนื้อหาหลักสูตร

หัวข้อที่ 1 Introduction to Key Concepts in Web Mapping

- Introductions to Principles and Concepts of GIS and Web Mapping
- Understanding OGC Web Mapping Standards
- Evolution and Types of Web Mapping Technology
- System Architecture for Web Mapping
- Understanding Free and Open Source Software and its use in Web Mapping

หัวข้อที่ 2 Designing Web Services and Web Maps

- system Architecture for Web Mapping
- Elements of a Web Map
- static Web Maps
- Animated and Real Time
- Collaborative Web Maps
- Reading Data from Various Data Source

หัวข้อที่ 3 Drawing and Querying Maps on the Server Using Web Map Service

- Dynamically Drawn Map Services
- Introduction to Basics of Open Specifications for Web Map Services and WMS Specification
- Basic and Advanced Styling and Symbolization with a WMS
- **Building Tiled Maps**

หัวข้อที่ 4 Putting Layers Together with a Web Mapping API

- Introduction to Web Mapping API
- Programming Patterns with Web Mapping APIs
- Overlaying a WMS on a Tiled Map
- Google Maps API
- GISTDA Sphere Maps API

หัวข้อที่ 5 Web Based Editing and Analyzing

- Drawing Vector Layers on the Client Side
- Working with Vector KML
- Working with GeoJSON
- GIS Analysis on the web
- " Exploring Open Data, VGI, and Crowdsourcing

ซอฟต์แวร์ที่ใช้ MapServer, GeoServer, OpenLayers, leaflet, QGIS, PostGIS

#### คณสมบัติของผู้เรียน

- มีความรู้พื้นฐานด้านระบบสารสนเทศภูมิศาสตร์
- สามารถใช้คอมพิวเตอร์ในระดับพื้นฐานหรือเขียนโปรแกรมได้
- มีประสบการณ์ที่เกี่ยวกับการจัดทำ Web Page หรือการบริหารเครือข่ายอินเทอร์เน็ต

#### รูปแบบการเรียนการสอน

ภาคทฤษฎีและภาคปฏิบัติ (ภาคทฤษฎีร้อยละ 50 และภาคปฏิบัติร้อยละ 50)

#### จำนวนผู้เข้ารับการฝึกอบรม

์ผู้เข้ารับการฝึกอบรมไม่เกิน 30 คน โดยพิจารณาตามคุณสมบัติและเกณท์การคัดเลือกของ สทอภ. (หากผู้สมัครมีจำนวนไม่ถึง 15 คน สทอภ. ขอสงวนสิทธิ์ในการยกเลิกการจัดหลักสตร)

### การประเมินผลและการออกใบรับรอง

ผู้เรียนจะได้รับใบรับรองผ่านการอบรม จาก สทอภ. โดยต้องผ่านเกณฑ์การประเมินผลการฝึกอบรม ดังนี้

- เข้าเรียนไม่น้อยกว่าร้อยละ 80 ของเวลาเรียนทั้งหมด
- ผ่านการทดสอบตามหลักเกณฑ์ที่กำหนด
- ปฏิบัติงานที่ได้รับมอบหมายได้ครบถ้วนและมีผลงานผ่านตามหลักเกณฑ์ที่กำหนด

### ผู้เรียนจะได้รับใบสัมฤทธิบัตร

(กรณีสมัครเก็บหน่วยกิต Non-Degree กับมหาวิทยาลัยนเรศวร) จำนวนหน่วยกิต 3 หน่วยกิต โดยต้องผ่านเกณฑ์ การประเมินผล ดังนี้

- ลงทะเบียนเก็บหน่วยกิต และส่งหลักฐานข้อมูลให้ สทอภ. เช่น สำเนาบัตรประจำตัวประชาชน สำเนาวุฒิการศึกษา เป็นต้น
- เข้าเรียนไม่น้อยกว่าร้อยละ 80 ของเวลาฝึกอบรมทั้งหมด
- ผ่านการทดสอบตามหลักเกณฑ์ที่กำหนด
- ปฏิบัติงานที่ได้รับมอบหมายได้ครบถ้วนและมีผลงานผ่านตามหลักเกณฑ์ที่กำหนด
- เกณฑ์อื่น ๆ ตามระเบียบของทาง สทอภ. และ มหาวิทยาลัยนเรศวร

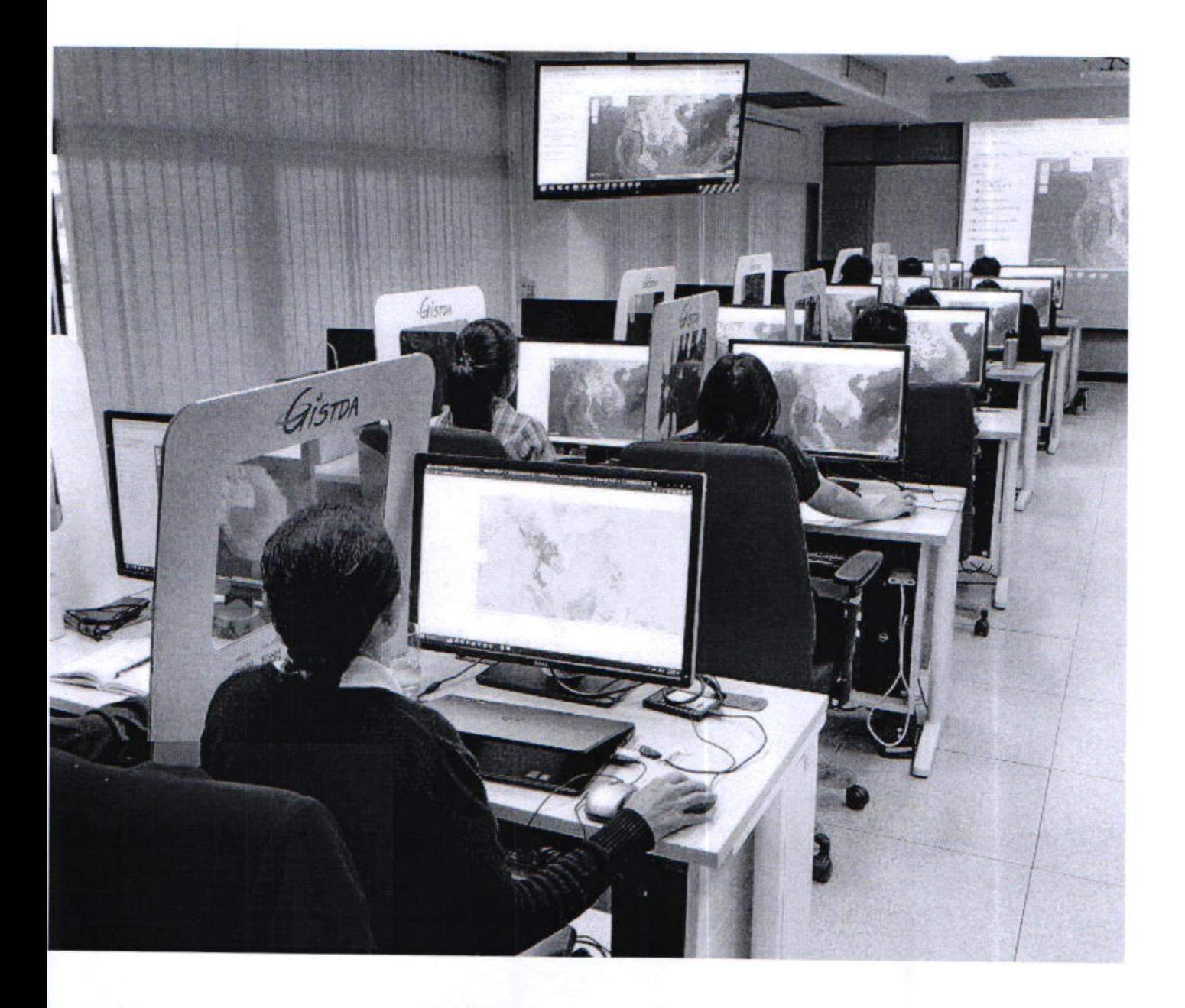

### หลักสูตรเทคโนโลยีอวกาศและภูมิสารสนเทศ ประจำปีงบประมาณ 2567

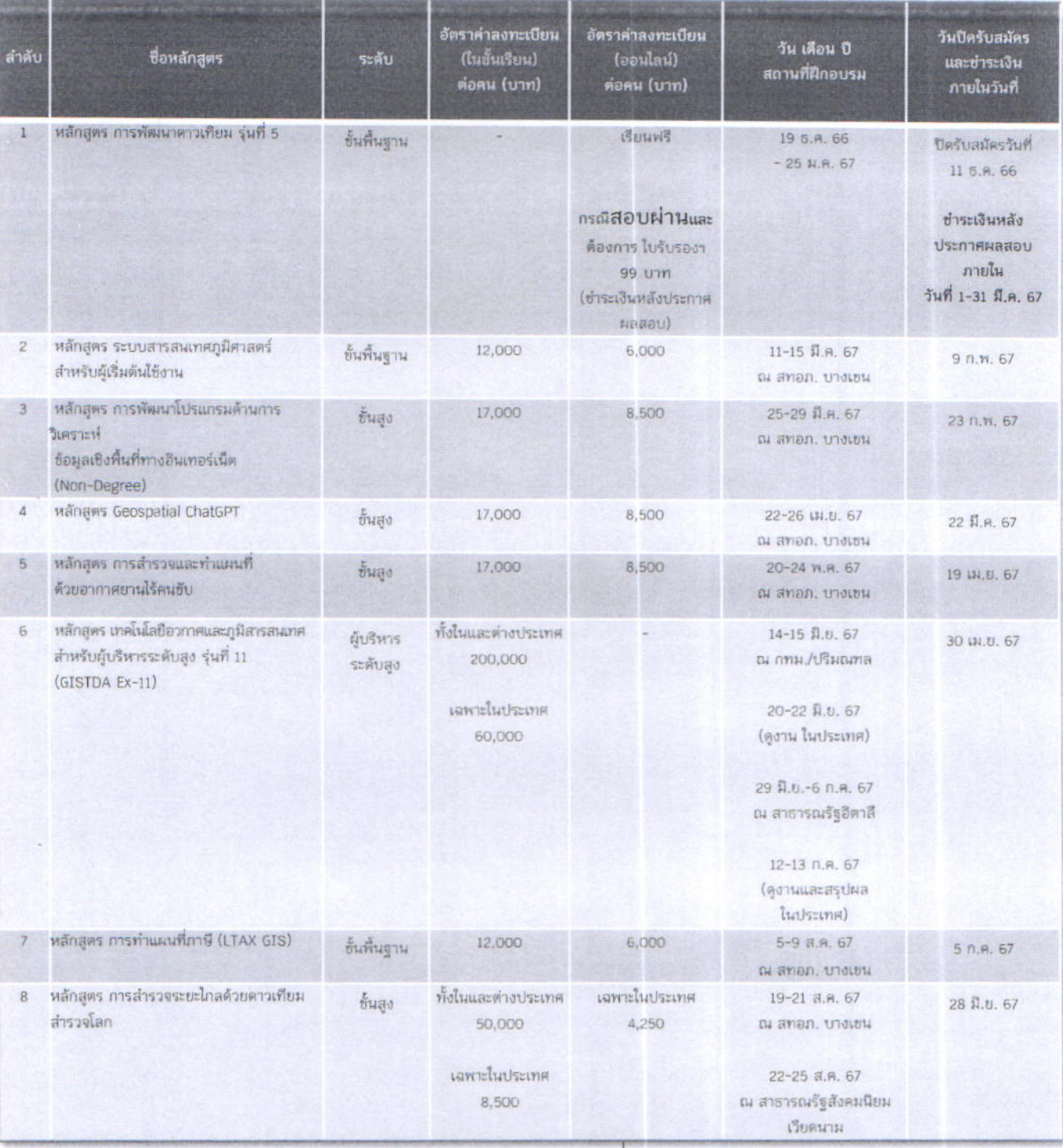

หมายเหตุ: 1. Non-Degree สามารถเก็บหน่วยกิตกับมหาวิทยาลัยเครือข่ายของ สทอภ.

- 2. ค่าลงทะเบียนได้รวมค่าใช้จ่ายตลอดหลักสูตรแล้ว ได้แก่ ค่าเอกสารทางวิชาการ ค่าอาหารว่าง เครื่องดื่ม และค่าอาหารกลางวัน หลักสูตรที่มีการศึกษาดูงาน ออกสำรวจ ภาคสนาม ได้รวมค่าใช้จ่าย ได้แก่ ค่าตั๋วเครื่องบิน ค่ารถ ค่าที่พัก และค่าอาหารเย็น ในวันที่ค้างคืน (ถ้ามี)
- 3. ค่าลงทะเบียนได้รวมภาษีมูลค่าเพิ่มเรียบร้อยแล้ว และไม่หักภาษี ณ ที่จ่าย
- 4. ชื่อหลักสูตร และวันเวลาในตารางฝึกอบรม ขอสงวนสิทธิ์ในการเปลี่ยนแปลง
- 5. สำหรับผู้ที่ลงทะเบียบฝึกอบรมในหลักสูตร ระบบสารสนเทศภูมิศาสตร์สำหรับผู้เริ่มต้น ใช้งาน และหลักสูตร การพัฒนาโปรแกรมด้านการวิเคราะห์ข้อมูลเชิงพื้นที่ ทางอินเทอร์เน็ต (Non-Degree) สามารถลดหย่อนภาษี ได้ 250 % ตามมาตรการ Thailand Plus Package

0 3304 8091, 0 3300 5833 หรือ 08 4751 8253

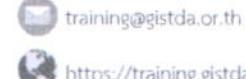

https://training.gistda.or.th

https://www.facebook.com/gistdatrainingcenter

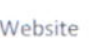

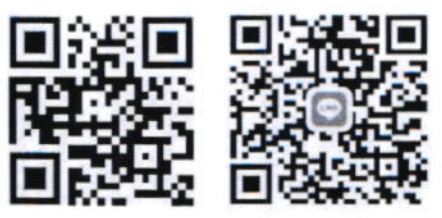

# หลักสูตร เทคโนโลยีอวกาศและภูมิสารสนเทศ ประจำปี่งบประมาณ 2567

msmmm

# เบบที

ส่วนลด 15% ต่อหลักสูตร โดยมีเงื่อนไข ดังนี้ มีใบรับรองผ่านการอบรม (Certificate) ของ สทอภ.ปี 2565 - 2566 ที่มีเลขที่กำกับ เช่น เลขที่ 001-159/2566 ชำระด่าลงทะเบียนภายในวันที่กำหนด ตามตารางหลักสูตรฯ

แนบสำเนาใบรับรองฯ พร้อมหลักฐาน การชำระด่าลงทะเบียนที่ https://training.gistda.or.th

# แบบที่ 2

ส่วนลด 10% ต่อหลักสูตร โดยมีเงื่อนไข ดังนี้

• ชำระค่าลงทะเบียนภายในวันที่กำหนด ตามตารางหลักสูตรฯ

### \*\*ข้อสงวนสิทธิ์\*\*

- 1. ส่วนลด ไม่สามารถแลกเปลี่ยนหรือทอนเป็นเงินสดได้
- 2. ค่าลงทะเบียนหลักสูตรออนไลน์ 99 บาท ที่ต้องการใบรับรองผ่านการอบรม (Certificate) ไม่สามารถให้สิทธิ์ส่วนลดใด ๆ ได้
- 3. ใบรับรองฯ 1 ใบ ต่อ 1 สิทธิ์

GISTDA กระทรวงการอุดมศึกษา วิทยาศาสตร์ วิจัยและนวัตกรรม ้ สำนักงานพัฒนาเทคโนโลยีอวกาศและภูมิสารสนเทศ (องค์การมหาขน)

## วิธีการสมัครเข้าฝึกอบรม

### หลักสูตรเทคโนโลยีอวกาศและภูมิสารสนเทศ ประจำปีงบประมาณ 2567

ตรวจสอบที่ว่าง หลักสูตรเทคโนโลยีอวกาศและภูมิสารสนเทศ ประจำปีงบประมาณ 2567 1.

ได้ 3 วิธี ดังนี้

- เว็บไซต์: https://training.gistda.or.th
- **B** LINE ID: gistdatraining
- โทรศัพท์: 0 3304 8091, 0 3300 5833 หรือ 08 4751 8253 N

### 2. วิธีการสมัคร

ทางเว็บไซต์ https://training.gistda.or.thเท่านั้น

### 3. วิธีชำระค่าลงทะเบียน

โอนเงินเข้าธนาคารกรุงไทย จำกัด

ประเภทออมทรัพย์ สาขาอ่าวอุดม

ชื่อบัญชี สำนักงานพัฒนาเทคโนโลยีอวกาศและภูมิสารสนเทศ (องค์การมหาชน)

เลขที่บัญชี 247-0-44326-1

### 4. สอบถามรายละเอียดเพิ่มเติม

สำนักเครือข่ายองค์ความรู้ สำนักงานพัฒนาเทคโนโลยีอวกาศและภูมิสารสนเทศ (องค์การมหาชน) 88 หมู่ที่ 9 ตำบลทุ่งสุขลา อำเภอศรีราชา จังหวัดชลบุรี 20230 โทรศัพท์: 0 3304 8091, 0 3300 5833 หรือ 08 4751 8253 E-mail: training@gistda.or.th Facebook: https://www.facebook.com/gistdatrainingcenter

LINE ID: gistdatraining

# เงื่อนไข

### การขอยกเลิกเข้าฝึกอบรม

- กรณีที่สมัคร แต่ยังไม่ได้ชำระค่าลงทะเบียน  $1.$ 
	- สามารถแจ้งยกเลิกการลงทะเบียน t. ผ่านทาง E-mail: training@gistda.or.th เท่านั้น
	- แจ้งยกเลิกล่วงหน้า 30 วันก่อนถึงวันจัดฝึกอบรม R
- 2. กรณีที่สมัคร และชำระค่าลงทะเบียนเรียบร้อยแล้ว
	- สามารถแจ้งยกเลิกการลงทะเบียน g. ผ่านทาง E-mail: training@gistda.or.th เท่านั้น
	- แจ้งส่วงหน้า 30 วันก่อนถึงวันจัดฝึกอบรม Đ
	- ผู้สมัครจะต้องเป็นผู้รับผิดชอบค่าธรรมเนียมในการโอนเงินคืน B

### หมายเหตุ

กรณี สทอภ. ไม่สามารถจัดหลักสูตรฝึกอบรมได้

ค่าธรรมเนียมการโอนค่าลงทะเบียนคืนให้ผู้สมัคร สทอภ. จะเป็นผู้รับผิดชอบ